**Subject:** BUG Meeting 20 Feb **From:** Des Bleakley <des@bleakley.com.au> **Date:** 16/02/2019 2:43 PM **To:** Robert Brain <robert@robertbrain.com>

## Hi Robert

Just pulling some stuff together for next Wednesday.

I am hopeful that I can get my laptop to work with your projector. If there are issues, I attach my Powerpoint Presentation (may change it a bit, but no big issues) which we can run from your PC.

I also attach 4 indicators which I ask that you load up on your PC as a precautionary measure. Normally after a PowerPoint, people want to look at stocks & it is easiest to fire up the indicators rather than try to pre-guess what is needed & have a heap of screenshots.

These are the indicators - OMM - One Minute Manager - quite small; SYSTEM - my general work horse indicator - quite big IN OUT - a larger OMM indicator which also references USA stocks - do you have USA data on your machine? It is helpful if you do as otherwise this one will bomb out. IN OUT ASX - load this if you do not have USA data TROC RAW - calculates the TROC value.

OMM & SYSTEM are the more important of these.

If you are able to load these up it would be great. After loading they will need to be tidied up to remove the superfluous commentary on the screen - do you know how to prevent this appearing whenever the indicator is changed? I can clean them up before our meeting.

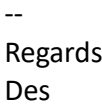

Des Bleakley des@bleakley.com.au

Attachments:

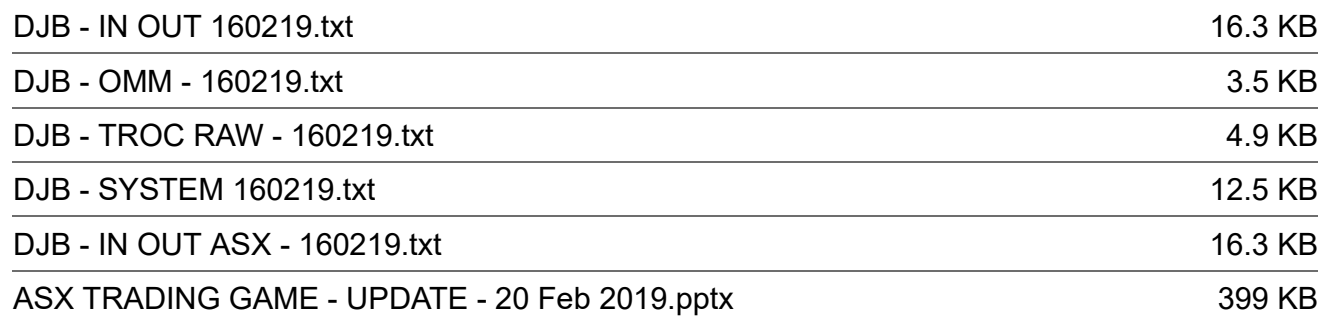